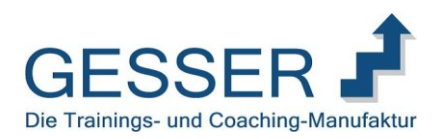

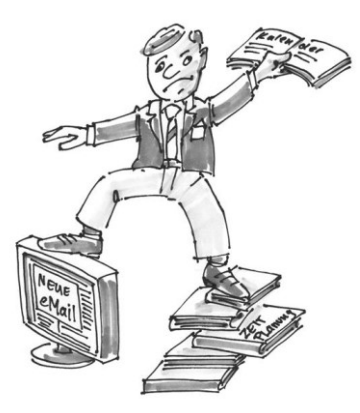

#### Themen:

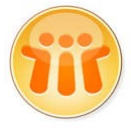

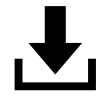

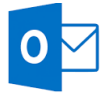

#### Workshop/Seminar: Mehr Effizienz mit Microsoft Outlook - sicher mit Aufgaben, E-Mails und Kalender agieren

"Geräte, die man nicht beherrscht, werden disqualifiziert. Technikfeindlichkeit erklärt sich häufig aus dem Umstand, dass man die Bedienungsanleitung nicht versteht."

Gabriele Henkel, dt. Schriftstellerin u. Kolumnistin; Hochschullehrerin f. Kommunikationsdesign, Universität Wuppertal

Microsoft Outlook ist das zentrale Werkzeug für Kommunikation und Planung in den meisten Sparkassen. Häufig werden die vielfältigen Funktionen der Software in unserem Arbeitsalltag nicht umfassend und zielführend genutzt. Die Folge sind Arbeitsüberlastung, mangelnder Überblick und endloses, zeitraubendes Suchen nach Informationen. Gerade die derzeit laufende Umstellung von Lotus Notes auf Microsoft Outlook bietet vielfältige Ansätze, die Grundlagen der Kalenderführung in der Zusammenarbeit der Vertriebseinheiten auf den Prüfstand zu stellen und den Mitarbeitern auf diesem Wege auch ein Update zu den verhaltenstypischen Ansätzen zu geben

Vor diesem Hintergrund wird schnell klar, dass die Nutzung eines Hilfsmittels zur Organisation meines Zeitmanagements nicht beim Kalender oder E-Mail-Eingang stehen bleiben kann. Vielmehr muss mein Werkzeug methodisch in der Lage sein, auch meine Ziele und die daraus resultierenden Aufgaben zu organisieren. Erst die Verknüpfung der drei Elemente "E-Mail-Eingang", "Kalender" und "Aufgabenplanung" macht aus meiner Software ein Zeit- und Selbstmanagement-Werkzeug.

#### Kleiner Umstellungs-Work-Out

- Unterschiede im Datenbanksystem praktische Auswirkungen
- Gegenbüberstellung Funktionen Notes | Outlook
- Kleine Hilfen | Tipps und Tricks

#### Ganz einfach … Ziele erreichen -

- Grundlagen der Aufgabenplanung und des Prioritäten setzen
- Schriftlichkeit und Überblick als Organisationsprinzip
- Entwicklungssprünge: Vom Zeitplanbuch zur Software MS Outlook
- Vom Aufgabenstapel zu mehr Überblick
- Meinen Tag planen, mich selbst steuern, Fremdbestimmung reduzieren

#### Ganz einfach … Technik effizient einsetzen

- Die Software in der praktischen Anwendung: Tipps und Tricks für mehr Effizienz
- Effektiv als Delegationsempfänger oder Delegierender
- Basics der Kalenderführung Wie arbeite ich effizient zusammen
- Mehr Überblick im E-Mail-Eingang
- Basics der E-Mail-Bearbeitung: Die freie Start- und Landebahn in meinem Postfach
- Von der E-Mail zur Aufgabe
- Links und Verknüpfungen: Mehr Platz in der Datenbank schaffen

Peter Gesser www.gesser.biz

Inhouse Sparkasse Ab 2019

Termin

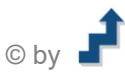

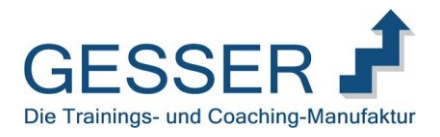

#### **Materialien**

# 

## ĺ ī

### Ganz einfach Ziele erreichen - Band 1 der dreiteiligen Buchreihe "Ganz einfach sich selbst managen

Einsatz: Als Teilnehmerunterlagen und Nachschlagewerk zur **Transfersicherung** 

#### Ganz einfach Technik effizient nutzen - Band 2 der dreiteiligen Buchreihe "Ganz einfach sich selbst managen Einsatz: Als Teilnehmerunterlagen und Nachschlagewerk zur

**Transfersicherung** 

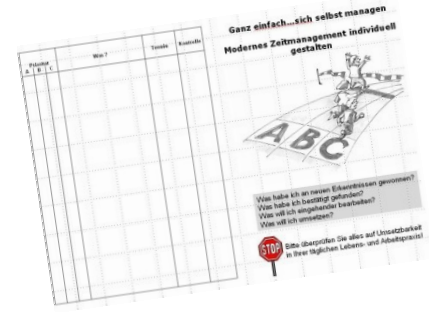

#### Transferplan Selbstmanagement

Einsatz: Abschluß zur Dokumentation und Terminierung der eigenen Maßnahmen

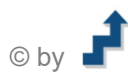